Приказ № 115

от 11 мая 2021 г.

по МДОУ №99

Об усилении мер антитеррористической безопасности и мер по обеспечению безопасного пребывания детей и сотрудников в МДОУ №99

В целях усиления пропускного режима и обеспечения безопасного пребывания сотрудников, детей и их родителей (законных представителей) на территории и в здании МДОУ №99, а также в целях предотвращения террористических и экстремистских акций, иных преступлений в отношении детей, педагогов и сотрудников учреждения, недопущения пожаров и других чрезвычайных ситуаций во время пребывания детей и сотрудников в МДОУ, на основании приказа Администрации городского округа Саранск Департамента по социальной политике Управления Образования №01-02/112 от 11 мая 2021г.  $\triangleleft$ Oб усилении мер антитеррористической безопасности муниципальных образовательных организаций» ПРИКАЗЫВАЮ:

1. Ответственному за проведение мероприятий по противодействию терроризму и экстремизму, за обеспечение безопасности жизнедеятельности воспитанников и сотрудников МДОУ, Валуевой Л.Д.,

- усилить контроль за организацией пропускного режима в учреждении и  $3a$ порядком пребывания посторонних лиц

- обеспечить круглосуточную физическую либо пультовую охрану объекта с контролем за территорией МДОУ №99;

проанализировать состояние работы по обеспечению противопожарной безопасности и принять необходимые меры по устранению недостатков;

организовать контроль  $3a$ функционированием систем оповещения, видеонаблюдения, охранной сигнализации и кнопок экстренного вызова наряда полиции;

- организовывать, выполнение требований правил и норм техники безопасности. Утром, вечером, в ночное время и перед прогулками осуществлять проверку чердаков, подвалов, овощехранилищ и иных вспомогательных помещений образовательных учреждений обеспечения дошкольных на предмет антитеррористической безопасности, выявления техногенно опасных коммуникаций, линий электропередач, не огороженных строительных площадок, незакрытых люков.

- при проведении учреждениями мероприятий с массовым пребыванием людей (утренников, представления и т.п.) необходимо обеспечить осмотр помещений перед началом мероприятий и дежурство ответственных должностных лиц, строгое соблюдение Правил противопожарного режима в Российской Федерации, в

частности по содержанию в исправном состоянии автоматической пожарной сигнализации, системы оповещения людей о пожаре, путей эвакуации, средств пожаротушения, принять все зависящие меры по исполнению выявляемых и выявленных ранее нарушений требований пожарной безопасности;

2. Провести работу по профилактике терроризма, по разъяснению вопросов, касающихся предупреждения и недопущения терактов с сотрудниками МДОУ « Детский сад №99» и родителями (законными представителями) воспитанников.

3. Обновить распорядительные документы об усилении мер по охране здоровья

и обеспечении безопасного пребывания на территории и в здании детского сада, антитеррористической безопасности (приказы, инструкции, инструктажи, планы).

4. Провести всестороннюю проверку всех объектов на предмет оборудования их запорными устройствами, особенно подвальных, подсобных помещений, принять экстренные меры по устранению выявленных недостатков.

5. В здание и на территорию образовательного учреждения обеспечить только санкционированный доступ должностных лиц, персонала, воспитанников, посетителей и транспортных средств;

5.1. Посетители (посторонние лица) пропускаются в МДОУ на основании паспорта или иного документа, удостоверяющего личность. Посетителей, регистрировать в специальном журнале.

5.2. Круглосуточный доступ в здание образовательного учреждения разрешить должностным лицам, педагогическому составу и обслуживающему персоналу. Проезд технических средств и транспорта для эвакуации мусора, завоза материальных средств и продуктов осуществлять со стороны расположения хозяйственных помещений (центральные ворота). Контроль пропуска, как при въезде, так и выезде, за работой вышеуказанных средств на объектах учреждения, возложить на заместителя заведующей по АХЧ Валуеву Л.Д.

6. Взять под особый контроль кухонные помещения, исключить появление там посторонних лиц.

7. До 11.05.2021 г. провести повторный инструктаж с сотрудниками по вопросам обеспечения безопасности жизни и здоровья воспитанников, сотрудников во время во время пребывания детей и сотрудников в МДОУ.

сотрудникам Всем немедленно реагировать Ha **BCC** сигналы  $\Omega$ террористической и иной угрозе в случае выявления попыток проведения акций террористического и экстремистского характера незамедлительно информировать Департамент по социальной политике Администрации городского округа Саранск, Министерство внутренних дел по Республике Мордовия (тел. 47-77-71 или 02 круглосуточно), Управление ФСБ России по Республике Мордовия (тел. 28-28-28 круглосуточно), Главное управление МЧС России по Республике Мордовия (тел. 56-38-38 круглосуточно), Единый телефон спасения - 112 круглосуточно.

9. Ответственность за исполнение настоящего приказа возложить на заместителя заведующей по АХЧ Валуеву Л.Д.

10. Контроль за исполнением приказа оставляю за собой.

Заведующая МДОУ №99

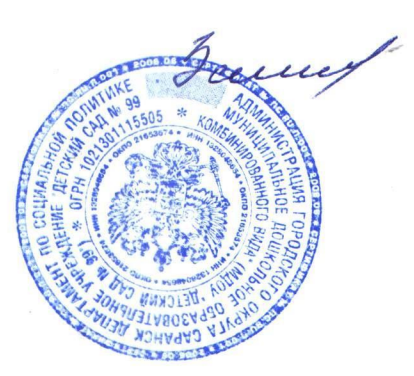

Захарова Р.Ф.

С приказом ознакомлены: